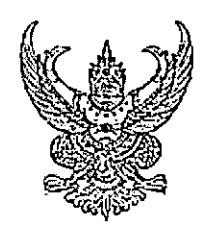

 $\mathbf{r}$ 

ประกาศโรงพยาบาลศีขรภูมิ เรื่อง รับสมัครบุคคลเพื่อสรรหาและเลือกสรรเป็นพนักงานกระทรวงสาธารณสุขทั่วไป

ด้วยโรงพยาบาลศีขรภูมิ มีความประสงค์จะรับสมัครบุคคลเพื่อจัดจ้างเป็นพนักงานกระทรวง สาธารณสขทั่วไป ฉะนั้น อาศัยอำนาจตามประกาศคณะกรรมการบริหารพนักงานกระทรวงสาธารณสุข เรื่อง หลักเกณฑ์ วิธีการและเงื่อนไขเกี่ยวกับการจ้างพนักงานกระทรวงสาธารณสุข การสรรหา และเลือกสรร รวมทั้งแบบสัญญาจ้าง พ.ศ.๒๕๕๖ และประกาศคณะกรรมการบริหารพนักงานกระทรวงสาธารณสุข เรื่อง การกำหนดประเภท ตำแหน่ง ลักษณะงานและคุณสมบัติเฉพาะของกลุ่ม และการจัดทำกรอบอัตรากำลัง พนักงานกระทรวงสาธารณสุข พ.ศ.๒๕๕๖ จึงประกาศรับสมัครบุคคลเพื่อเลือกสรรเป็นพนักงานกระทรวง ี่ สาธารณสุขทั่วไป จำนวน ๔ ตำแหน่ง ๔ อัตรา โดยมีรายละเอียด ดังต่อไปนี้

๑. ชื่อตำแหน่ง กลุ่มตามลักษณะงาน และรายละเอียดการจ้างงาน

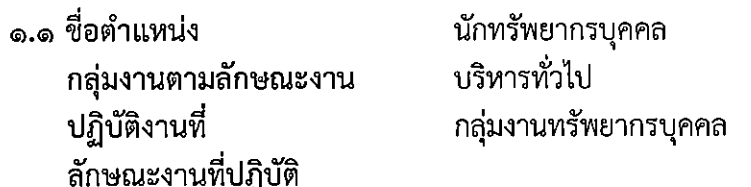

ปฏิบัติงานเกี่ยวกับการบริหารและการพัฒนาทรัพยากรบุคคล ซึ่งมีลักษณะงานที่ปฏิบัติเกี่ยวกับ ึการศึกษา วิเคราะห์ และดำเนินการเกี่ยวกับการวางระบบ มาตรฐาน หลักเกณฑ์และวิธีการบริหารทรัพยากร บุคคล การวางแผนทรัพยากรบุคคล การกำหนดตำแหน่ง การให้ได้รับเงินเดือนและเงินประจำตำแหน่ง การสรรหา ้การบรรจุ และการแต่งตั้ง การฝึกอบรมและพัฒนาข้าราชการและบุคลากรอื่น การเสริมสร้างแรงจูงใจในการ ปฏิบัติราชการ การรักษาจรรยาและวินัย การออกจากราชการ การคุ้มครองระบบคุณธรรม

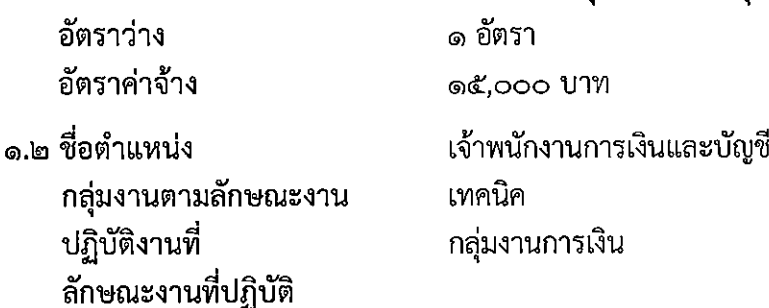

ปฏิบัติงานทางการเงินและบัญชี ซึ่งมีลักษณะงานที่ปฏิบัติค่อนข้างยากเกี่ยวกับการเงิน ึการงบประมาณและการบัญชีทั่วไปของส่วนราชการ เช่น การตรวจสอบ หลักฐานใบสำคัญคู่จ่ายเงิน ลงบัญชี ทำรายงาน การบัญชี รวบรวมรายละเอียดข้อมูลเกี่ยวกับการขอจัดตั้งงบประมาณ รายรับ-รายจ่ายประจำปี ทำหนังสือชี้แจง โต้ตอบ ด้านงบประมาณ พิจารณาจัดสรรงบประมาณรายจ่าย และปฏิบัติหน้าที่อื่นที่เกี่ยวข้อง

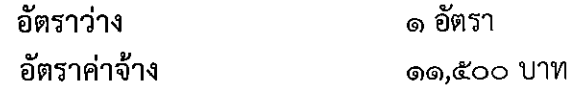

/๑.๓ ชื่อตำแหน่ง

⊂⊇.

 $\mathbf{r}$ 

๑.๓ ชื่อตำแหน่ง กลุ่มงานตามลักษณะงาน ปฏิบัติงานที่ ลักษณะงานที่ปฏิบัติ

 $\mathbf{5}$ 

เจ้าพนักงานพัสดุ เทคนิค กลุ่มงานพัสดุ

ี ปฏิบัติงานทางการพัสดุทั่วไปของส่วนราชการ ซึ่งมีลักษณะงานที่ปฏิบัติเกี่ยวกับการจัดหา จัดซื้อ การเบิกจ่าย การเก็บรักษา การซ่อมแชมและบำรุงรักษา การทำบัญชี ทะเบียนพัสดุ การเก็บรักษา ใบสำคัญหลักฐานและเอกสารเกี่ยวกับพัสดุ การแทงจำหน่ายพัสดุที่ชำรุด การทำสัญญา การต่ออายุสัญญาและ การเปลี่ยนแปลงสัญญาซื้อ หรือสัญญาจ้าง และปฏิบัติหน้าที่อื่นที่เกี่ยวข้อง

- ხ -

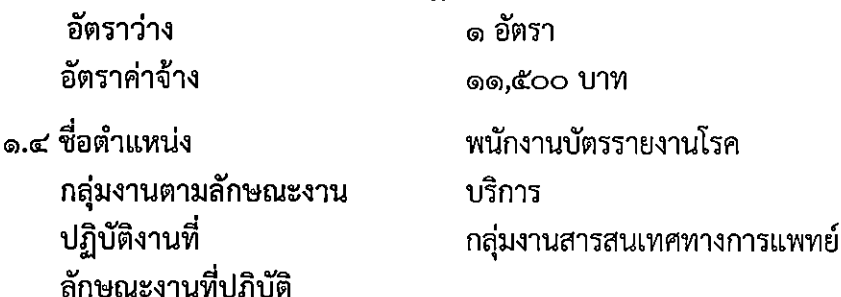

ปฏิบัติงานด้านเวชระเบียน มีลักษณะงานที่ปฏิบัติให้บริการจัดทำบัตรผู้ป่วยประเภทต่างๆ ในระบบสารสนเทศ ค้นหาเพื่ออำนวยความสะดวกให้แก่ผู้มารับบริการ พร้อมบันทึกลงทะเบียนรหัสโรคตาม ระบบสากล และจัดเก็บเวชระเบียน แฟ้มประวัติผู้ป่วย ตามมาตรฐานที่หน่วยงานกำหนด รวมทั้งปฏิบัติงานอื่น ที่เกี่ยวข้อง

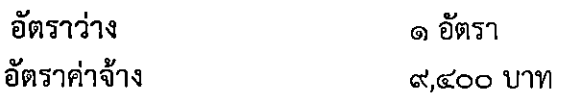

๒. สิทธิประโยชน์ ตามประกาศคณะกรรมการบริหารพนักงานกระทรวงสาธารณสุข เรื่อง สิทธิประโยชน์ พนักงานกระทรวงสาธารณสุขทั่วไป พ.ศ.๒๕๕๖

- ๓. ระยะเวลาการจ้าง นับตั้งแต่วันทำสัญญาจ้าง ถึง วันที่ ๓๐ กันยายน ๒๕๖๘
- ๔. คุณสมบัติทั่วไปและคุณสมบัติเฉพาะสำหรับตำแหน่งของผู้มีสิทธิสมัครเข้ารับการเลือกสรร ๔.๑ คุณสมบัติทั่วไป
	- (๑) มีสัญชาติไทย

(๒) มีอายุไม่ต่ำกว่า ๑๘ ปี (นับถึงวันเปิดรับสมัคร)

(๓) ไม่เป็นบุคคลล้มละลาย

(๔) ไม่เป็นผู้มีร่างกายทุพพลภาพจนไม่สามารถปฏิบัติหน้าที่ได้ ไร้ความสามารถหรือ จิตฟั่นเฟือน ไม่สมประกอบ หรือเป็นโรคตามที่กำหนดไว้ในกฎหมายว่าด้วยระเบียบข้าราชการพลเรือน

(๕) ไม่เป็นผู้ดำรงตำแหน่งข้าราชการการเมือง กรรมการพรรคการเมืองหรือเจ้าหน้าที่พรรค

การเมือง

(๖) ไม่เป็นผู้เคยต้องรับโทษจำคุกโดยคำพิพากษาถึงที่สุดให้จำคุก เพราะกระทำความผิด ทางอาญา เว้นแต่เป็นโทษสำหรับความผิดที่ได้กระทำโดยประมาทหรือความผิดลหุโทษ ไม่เป็นผู้บกพร่องใน ศีลธรรมอันดีจนเป็นที่รังเกียจของสังคม

(๗) ไม่เป็นผู้เคยถูกลงโทษให้ออก ปลดออก หรือไล่ออกจากรัฐวิสาหกิจ หรือหน่วยงานอื่นของรัฐ

/๔.๒ คุณสมบัติ...

 $\varpi$ 

๔.๒ คุณสมบัติเฉพาะสำหรับตำแหน่ง

Î.

คุณสมบัติเฉพาะสำหรับตำแหน่งนักทรัพยากรบุคคล

- ได้รับปริญญาตรีหรือคุณวุฒิอย่างอื่นที่เทียบได้ในระดับเดียวกัน ในทุกสาขาวิชา

คุณสมบัติเฉพาะสำหรับตำแหน่งเจ้าพนักงานการเงินและบัญชี

- ได้รับประกาศนียบัตรวิชาชีพชั้นสูง หรืออนุปริญญาหลักสูตร ๓ ปี ต่อจากประกาศนียบัตร ประโยคมัธยมศึกษาตอนปลายหรือเทียบเท่า หรือเทียบได้ในระดับเดียวกัน ในสาขาวิชาการบัญชี สาขาบริหารธุรกิจ สาขาวิชาการเงินและการธนาคาร สาขาวิชาการตลาด สาขาวิชาการเลขานุการ สาขาวิชาคอมพิวเตอร์ธุรกิจ สาขาวิชาการจัดการทั่วไป สาขาวิชาการจัดการสำนักงาน หรือสาขาวิชาใด สาขาวิชาหนึ่งหรือหลายสาขาวิชาดังกล่าวข้างต้น

## คุณสมบัติเฉพาะสำหรับตำแหน่งเจ้าพนักงานพัสดุ

- ได้รับประกาศนียบัตรวิชาชีพชั้นสูง หรืออนุปริญญาหลักสูตร ๓ ปี ต่อจากประกาศนียบัตร ประโยคมัธยมศึกษาตอนปลายหรือเทียบเท่า หรือเทียบได้ในระดับเดียวกัน ในสาขาวิชาการบัญชี สาขาบริหารธุรกิจ สาขาวิชาการเงินและการธนาคาร สาขาวิชาการตลาด สาขาวิชาการเลขานุการ ้สาขาวิชาคอมพิวเตอร์ธุรกิจ สาขาวิชาการจัดการทั่วไป สาขาวิชาการจัดการสำนักงาน หรือสาขาวิชาใด สาขาวิชาหนึ่งหรือหลายสาขาวิชาดังกล่าวข้างต้น

#### คุณสมบัติเฉพาะสำหรับตำแหน่งพนักงานบัตรรายงานโรค

- มีความรู้ความสามารถและความชำนาญงานในหน้าที่ และเคยปฏิบัติงานด้านนี้มาแล้วเป็น ี เวลาไม่น้อยกว่า ๕ ปี หรือ

ได้รับวุฒิประกาศนียบัตรวิชาชีพหรือคุณวุฒิอย่างอื่นที่เทียบได้ในระดับเดียวกันใน ี สาขาวิชาที่เกี่ยวข้องกับลักษณะงานในหน้าที่

้ผู้ที่ผ่านการเลือกสรรในวันที่ทำสัญญาจ้าง จะต้องไม่เป็นข้าราชการหรือลูกจ้างของส่วนราชการ <u>หมายเหต</u> ้พนักงานหรือ ลูกจ้างของหน่วยงานอื่นของรัฐ รัฐวิสาหกิจ หรือพนักงานหรือลูกจ้างของราชการส่วนท้องถิ่น

### ๕. การรับสมัคร

ึ่๕.๑ วัน เวลาและสถานที่รับสมัคร

ให้ผู้ประสงค์จะสมัคร ดาวน์โหลดใบสมัครพร้อมกรอกรายละเอียดต่างๆให้ครบถ้วน และยื่น ึกลุ่มงานทรัพยากรบุคคล โรงพยาบาลศีขรภูมิ ตั้งแต่วันที่ ๑๓ - ๒๑ มีนาคม ใบสมัครด้วยตนเองได้ที่ ี พ.ศ. ๒๕๖๖ ในวันและเวลาราชการ

๕.๒ หลักฐานที่ต้องยื่นพร้อมใบสมัคร

(๑) รูปถ่ายหน้าตรง ไม่สวมหมวกและไม่สวมแว่นตาดำ ขนาด ๑.๕ x ๒ นิ้ว โดยถ่ายไม่เกิน ๑ ปี (นับถึงวันปิดรับสมัคร) จำนวน ๓ รูป

(๒) สำเนาประกาศนียบัตรวิชาชีพชั้นสูงและระเบียนแสดงผลการเรียน หรือ สำเนาปริญญาบัตร และระเบียนผลการเรียน (Transcript) (หากเรียนหลักสูตรต่อเนื่องให้แนบมาด้วย) ที่แสดงว่าเป็นผู้มี วุฒิการศึกษาตรงกับตำแหน่งที่สมัคร จำนวน ๑ ฉบับ โดยจะต้องสำเร็จการศึกษา และได้รับอนุมัติจาก ผู้มีอำนาจอนุมัติภายในวันปิดรับสมัคร

ในกรณีที่ไม่สามารถนำหลักฐานการศึกษาดังกล่าวมายื่นพร้อมใบสมัครได้ ให้นำหนังสือ รับรองคุณวุฒิที่สถานศึกษาออกให้โดยระบุสาขาวิชาที่สำเร็จการศึกษา และวันที่ที่ได้รับอนุมัติประกาศนียบัตร ชึ่งจะต้องอยู่ภายในกำหนดวันปิดรับสมัครมายื่นแทนก็ได้

/(๓) สำเนาบัตร...

(๓) สำเนาบัตรประจำตัวประชาชน และสำเนาทะเบียนบ้าน จำนวนอย่างละ ๑ ฉบับ

(๔) สำเนาหลักฐานอื่นๆ เช่น ใบสำคัญการสมรส (เฉพาะผู้สมัครเพศหญิง) ใบเปลี่ยนชื่อ – นามสกุล (ในกรณีที่ชื่อ – นามสกุลในหลักฐานการสมัครไม่ตรงกัน) อย่างละ ๑ ฉบับ

(๕) หนังสือรับรองการปฏิบัติงาน (ระบุเงินเดือนปัจจุบัน) จำนวน ๑ ฉบับ (ถ้ามี)

(๖) สำเนาใบประกอบวิชาชีพ (เฉพาะตำแหน่งที่มีใบประกอบวิชาชีพ) จำนวน ๑ ฉบับ

(๗) ใบรับรองแพทย์ จำนวน ๑ ฉบับ ซึ่งออกให้ไม่เกิน ๑ เดือน และแสดงว่าไม่เป็นโรคต้องห้าม ี่ ตามกฎ ก.พ. ว่าด้วยโรค พ.ศ. ๒๕๕๓ ได้แก่

๑. วัณโรคในระยะแพร่กระจายเชื้อ

๒. โรคเท้าช้างในระยะที่ปรากฏอาการเป็นที่รังเกียจแก่สังคม

๓. โรคติดยาเสพติดให้โทษ

๔. โรคพิษสุราเรื้อรัง

๕. โรคติดต่อร้ายแรงหรือโรคเรื้อรังที่ปรากฏอาการเด่นชัดหรือรุนแรงและเป็นอุปสรรคต่อ การปฏิบัติงานในหน้าที่ตามที่ ก.พ. กำหนด

ทั้งนี้ ในสำเนาหลักฐานทุกฉบับให้ผู้สมัครเขียนคำรับรองสำเนาถูกต้องและลงชื่อกำกับไว้ด้วย

*๕.*๓ ค่ำสมัครสอบ

 $\ddot{ }$ 

ผู้สมัครสอบต้องเสียค่าสมัครสอบ ดังนี้

.๓.๓.๑ สำหรับตำแหน่งที่ใช้วุฒิการศึกษามัธยมศึกษาตอนต้นตอนปลาย ประกาศนียบัตร วิชาชีพ (ปวช.) ประกาศนียบัตรวิชาชีพชั้นสูง (ปวส.) อัตราค่าสมัคร ๕๐ บาท

.๓.๓.๒ สำหรับตำแหน่งที่ใช้วุฒิการศึกษาปริญญาตรีขึ้นไป อัตราค่าสมัคร ๑๐๐ บาท ้เมื่อสมัครสอบแล้วค่าธรรมเนียมสอบจะไม่จ่ายคืนให้ เว้นแต่ในกรณีที่เป็นผู้ขาด ้คุณสมบัติเฉพาะสำหรับตำแหน่ง ทั้งนี้ จะต้องดำเนินการขอคืนก่อนวันประกาศรายชื่อผู้มีสิทธิเข้าสอบ

### ๕.๔ เงื่อนไขในการรับสมัคร

ผู้สมัครเข้ารับการเลือกสรร จะต้องรับผิดขอบในการตรวจสอบและรับรองตนเองว่าเป็น ผู้มีคุณสมบัติทั่วไปและคุณสมบัติเฉพาะสำหรับตำแหน่งตรงตามประกาศรับสมัครจริง และจะต้องดาวน์โหลด ี แบบฟอร์มใบสมัครท้ายประกาศนี้ เพื่อกรอกรายละเอียดต่างๆ ในใบสมัคร พร้อมทั้งยื่นหลักฐานในการสมัครให้ ถูกต้องครบถ้วน ในกรณีที่มีความผิดพลาดอันเกิดจากผู้สมัครไม่ว่าด้วยเหตุใดๆ หรือวุฒิการศึกษาไม่ตรงตาม คุณวุฒิของตำแหน่งที่สมัคร อันมีผลทำให้ผู้สมัครไม่มีสิทธิสมัครตามประกาศรับสมัครดังกล่าว ให้ถือว่าการรับ สมัครและการได้เข้ารับการเลือกสรรครั้งนี้เป็นโมฆะสำหรับผู้นั้น

้ ๖. การประกาศรายชื่อผู้มีสิทธิเข้ารับการประเมินความรู้ความสามารถ ทักษะ และสมรรถนะ และกำหนด วัน เวลา สถานที่ในการประเมิน

โรงพยาบาลศีขรภูมิ จะประกาศรายชื่อผู้มีสิทธิเข้ารับการประเมินความรู้ความสามารถ ทักษะ และสมรรถนะ และกำหนดวัน เวลา สถานที่ในการประเมิน ในวันที่ ๒๔ มีนาคม พ.ศ. ๒๕๖๖ ณ โรงพยาบาลศีขรภูมิ และทางเว็บไซต์ http://sikhorhsp.com (หัวข้อประกาศ)

/๗. หลักเกณฑ์...

๗. หลักเกณฑ์และวิธีการสรรหาและเลือกสรร

ผู้สมัครต้องได้รับการประเมินสมรรถนะ และการประเมินความรู้ความสามารถ ทักษะ และสมรรถนะ ด้วยวิธีการประเมิน ดังนี้

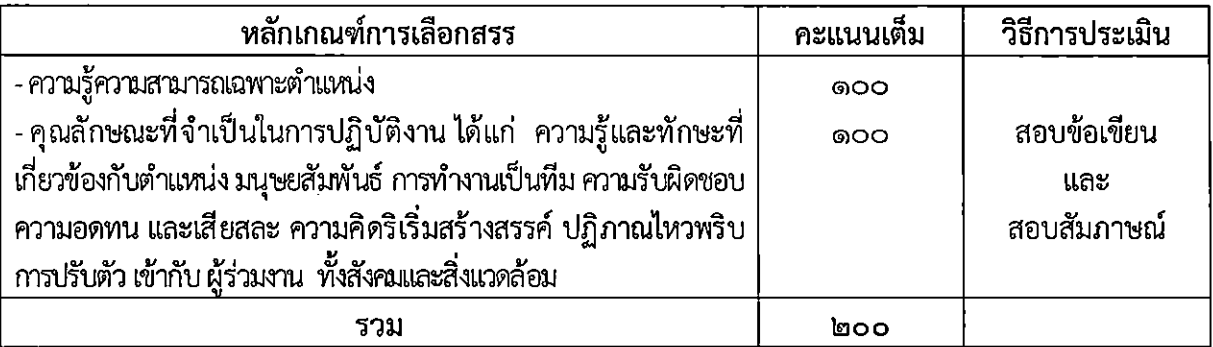

๘. เกณฑ์การตัดสิน

ผู้ที่จะถือว่าเป็นผู้ผ่านการเลือกสรร จะต้องเป็นผู้ที่ได้คะแนนในการประเมินความรู้ความสามารถ ทักษะ และสมรรถนะ ไม่ต่ำกว่าร้อยละ ๖๐

่ การจัดจ้างจะเป็นไปตามลำดับคะแนนที่สอบได้ กรณีมีการประเมินความรู้ความสามารถ ทักษะ และสมรรถนะ จะเรียงลำดับที่จากผู้ที่ได้คะแนนมากที่สุด เป็นผู้อยู่ในลำดับที่สูงกว่า ถ้าได้คะแนนเท่ากัน ให้พิจารณากำหนดเลือกความรู้ความสามารถ ทักษะ และสมรรถนะ ในเรื่องใด เพื่อกำหนดให้เป็นผู้อยู่ในลำดับ ที่สงกว่าก็ได้

# ี่ ๙. การประกาศรายชื่อและการขึ้นบัญชีรายชื่อผู้ผ่านการเลือกสรร

โรงพยาบาลศีขรภูมิ จะประกาศรายชื่อผู้ผ่านการเลือกสรรตามลำดับคะแนนสอบ ุณ โรงพยาบาลศีขรภูมิ และทาง <u>http://sikhorhsp.com</u> (หัวข้อประกาศ) โดยบัญชีรายชื่อดังกล่าว ให้เป็นอัน ยกเลิกหรือสิ้นผลไปเมื่อเลือกสรรครบกำหนด ๑ ปี นับแต่วันขึ้นบัญชีหรือนับแต่วันประกาศรับสมัครในตำแหน่ง ที่มีลักษณะงานเดียวกันนี้ใหม่แล้วแต่กรณี หรืออาจไม่ใช้บัญชีก็ได้

่ ๑๐. การจัดทำสัญญาจ้างผู้ผ่านการเลือกสรร ผู้ผ่านการเลือกสรรจะต้องทำสัญญาจ้างตามที่โรงพยาบาลศีขรภูมิ กำหนด

# ๑๑. คำขี้แจงเพิ่มเติม

บุคคลที่ได้รับการจ้างงานเป็นพนักงานกระทรวงสาธารณสุข ตั้งแต่วันที่ ๓ ตุลาคม พ.ศ. ๒๕๖๐ เป็นต้นไป หากต่อมาได้รับการบรรจุเข้ารับราชการในสังกัดกระทรวงสาธารณสุข จะไม่มีสิทธิได้รับการพิจารณา ี่ สิทธิประโยชน์เกี่ยวกับ การได้รับเงินเดือน การให้ได้รับเงินเดือนกรณีได้รับวุฒิเพิ่มขึ้นหรือสูงขึ้น การเลื่อน เงินเดือน การนับระยะเวลาเพื่อประโยชน์ในการแต่งตั้ง ตามหนังสือสานักงาน ก.พ. ที่ นร ๑๐๑๒.๒/๒๓๕ ลงวันที่ ๑๖ ตุลาคม พ.ศ. ๒๕๖๐

ประกาศ ณ วันที่ ซ� กุมภาพันธ์ พ.ศ. ๒๕๖๖

(นายเมธี มวลไธสง) ผู้อำนวยการโรงพยาบาลศีขรภูมิ

ใบสมัครเลขที่..................

#### ใบสมัครสำหรับพนักงานกระทรวงสาธารณสุขทั่วไป

ติดรูปถ่าย<br>1.5x2 นิ้ว

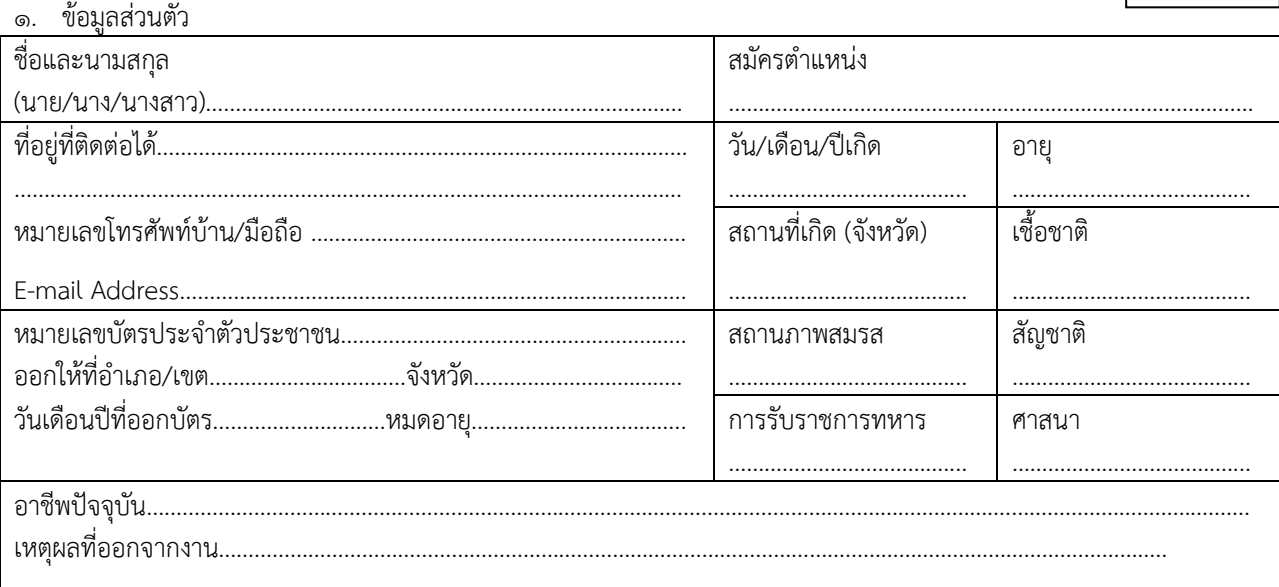

๒. ข้อมูลการศึกษาและฝึกอบรม

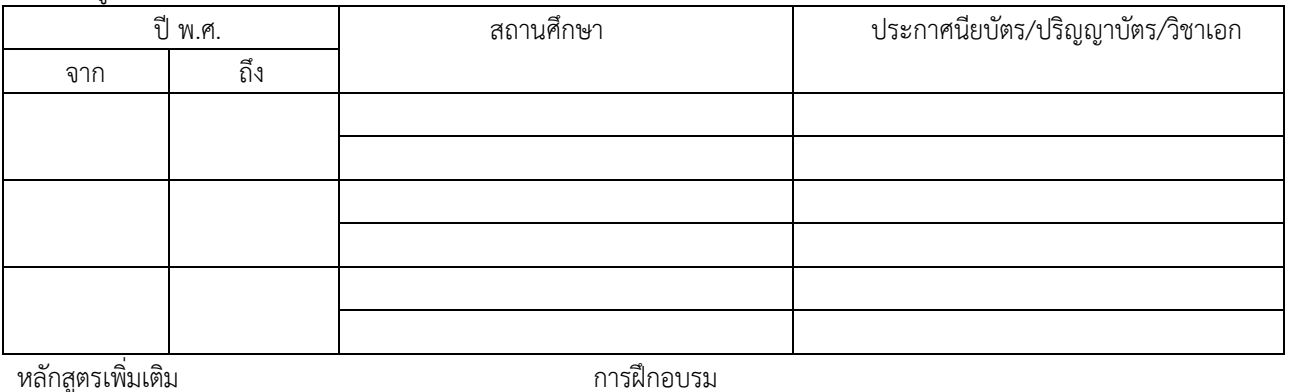

การฝึกอบรม

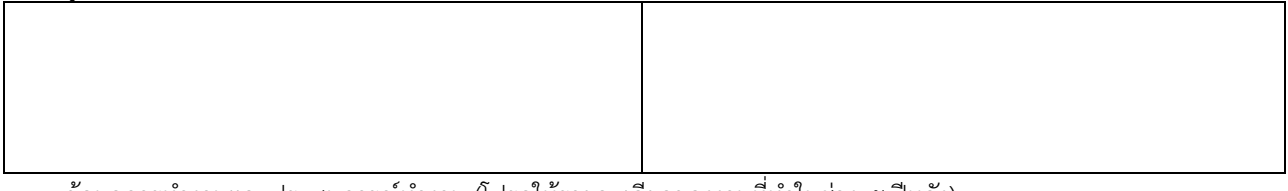

#### .๓. ข้อมูลการทำงานและประสบการณ์ทำงาน (โปรดให้รายละเอียดของงานที่ทำในช่วง ๕ ปีหลัง)

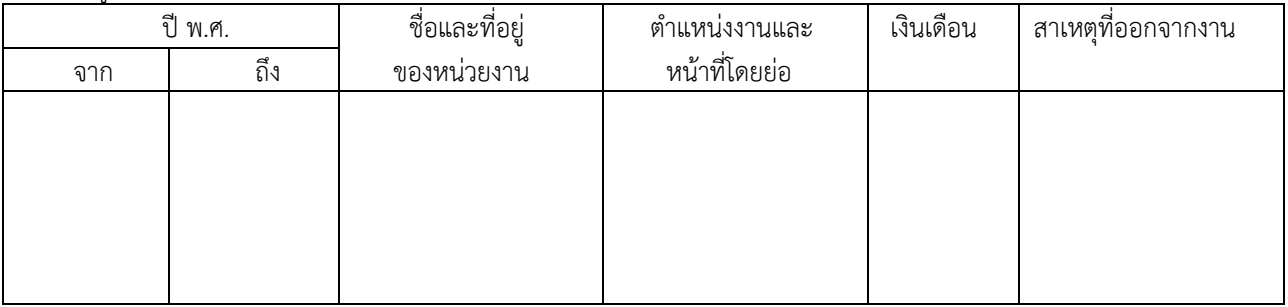

์ โปรดระบุความสำเร็จของงานที่ทำผ่านมาในช่วง ๕ ปีหลัง (ถ้ามี)

โปรดให้ความเห็นเกี่ยวกับประสบการณ์ที่ได้รับ และอธิบายว่าประสบการณ์นั้น ๆ เป็นประโยชน์ต่องานที่สมัครในครั้งนี้ อย่างไรบ้าง

#### ๔. ข้อมูลความรู้ความสามารถพิเศษ (ถ้ามี)

ึ ๕. บุคคลอ้างอิง (ขอให้ระบุชื่อบุคคลที่คุ้นเคยกับการทำงานของท่าน เช่น ผู้บังคับบัญชาโดยตรง โปรดอย่าระบุชื่อบุคคล ที่เป็นญาติหรือเพื่อน)

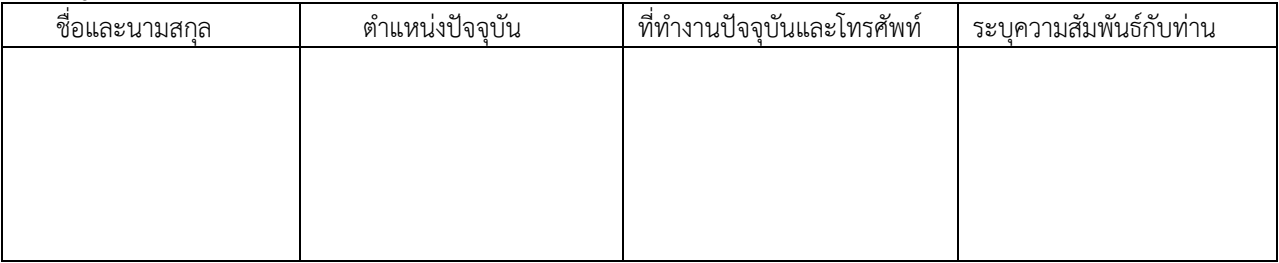

้ ๖. ข้าพเจ้ามีคุณสมบัติครบถ้วนตามที่ระบุไว้ในประกาศรับสมัครของ …………………………โรงพยาบาลศีขรภูมิ………………………… เรื่อง รับสมัครบุคคลเพื่อสรรหารและเลือกสรรเป็นพนักงานกระทรวงสาธารณสุขทั่วไป ลงวันที่ ..... ๒๘ กุมภาพันธ์ ๒๕๖๖ .....

ี ขอรับรองว่าข้อความที่กล่าวข้างต้นเป็นความจริงทุกประการ หากข้อความตอนใดเป็นความเท็จหรือไม่ตรงกับความจริง ให้ถือเป็นหลักฐานเพื่อเลิกจ้างข้าพเจ้าได้ทันที

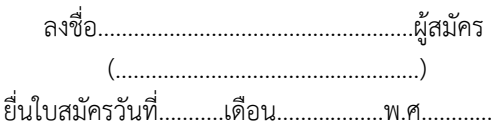

# แบบคำร้องขอสมัครพนักงานกระทรวงสาธารณสุขทั่วไป

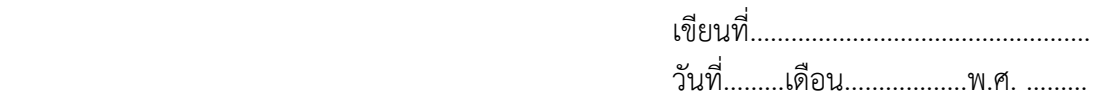

#### เรียน ผู้อำนวยการโรงพยาบาลศีขรภูมิ

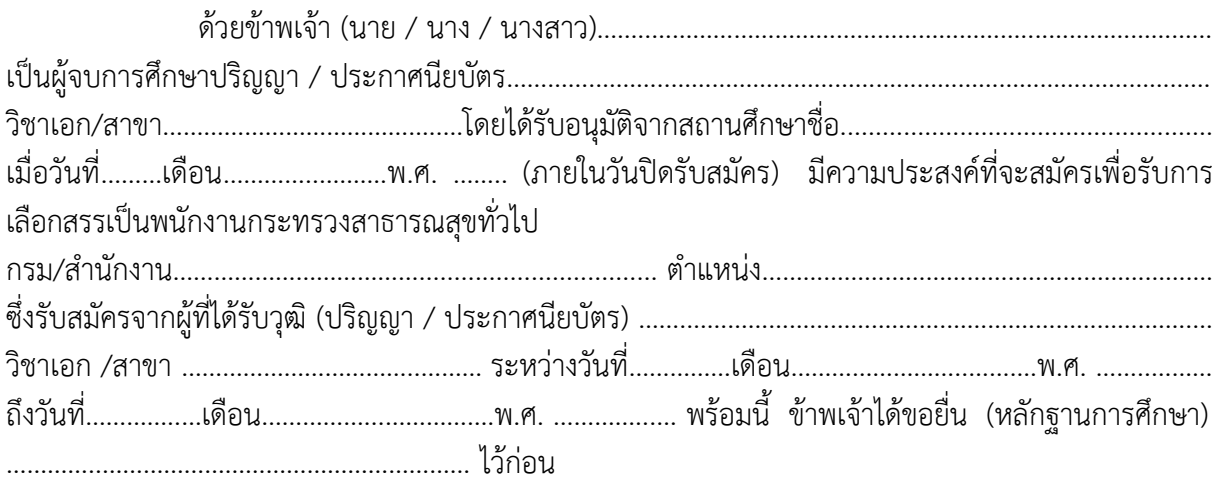

ทั้งนี้ หากมีการตรวจสอบเอกสาร หรือคุณวุฒิของข้าพเจ้าที่ได้ยื่นสมัครแล้ว ปรากฏว่า ก.พ. ้ยังมิได้รับรองคุณวุฒิของข้าพเจ้าหรือคุณวุฒิดังกล่าวไม่ตรงตามคุณวุฒิของตำแหน่งที่ข้าพเจ้าสมัครอันมีผลทำ ์ ให้ข้าพเจ้าไม่มีสิทธิสมัครตามประกาศรับสมัครที่กล่าวถึงข้างต้น ข้าพเจ้าจะไม่ใช้สิทธิเรียกร้องใด ๆ ทั้งสิ้น

จึงเรียนมาเพื่อโปรดพิจารณารับสมัคร ข้าพเจ้าด้วย จะขอบคุณยิ่ง

(……………………………….…………………)

ผู้สมัคร

\*หมายเหตุ ผู้สำเร็จการศึกษาจะต้องได้รับการรับรองจากสถานศึกษาว่าเป็นผู้สำเร็จการศึกษาหลักสูตรดังกล่าว ไม่เกิน ี<br>วันที่ปิดรับสมัคร มิเช่นนั้นจะถือเป็นผู้ขาดคุณสมบัติเฉพาะสำหรับตำแหน่งที่สมัคร